# MEMORIA TÉCNICA PROYECTO

Título: Implantación y puesta a punto de la infraestructura de un cloud computing privado para el despliegue de servicios en la nube

# **Índice**

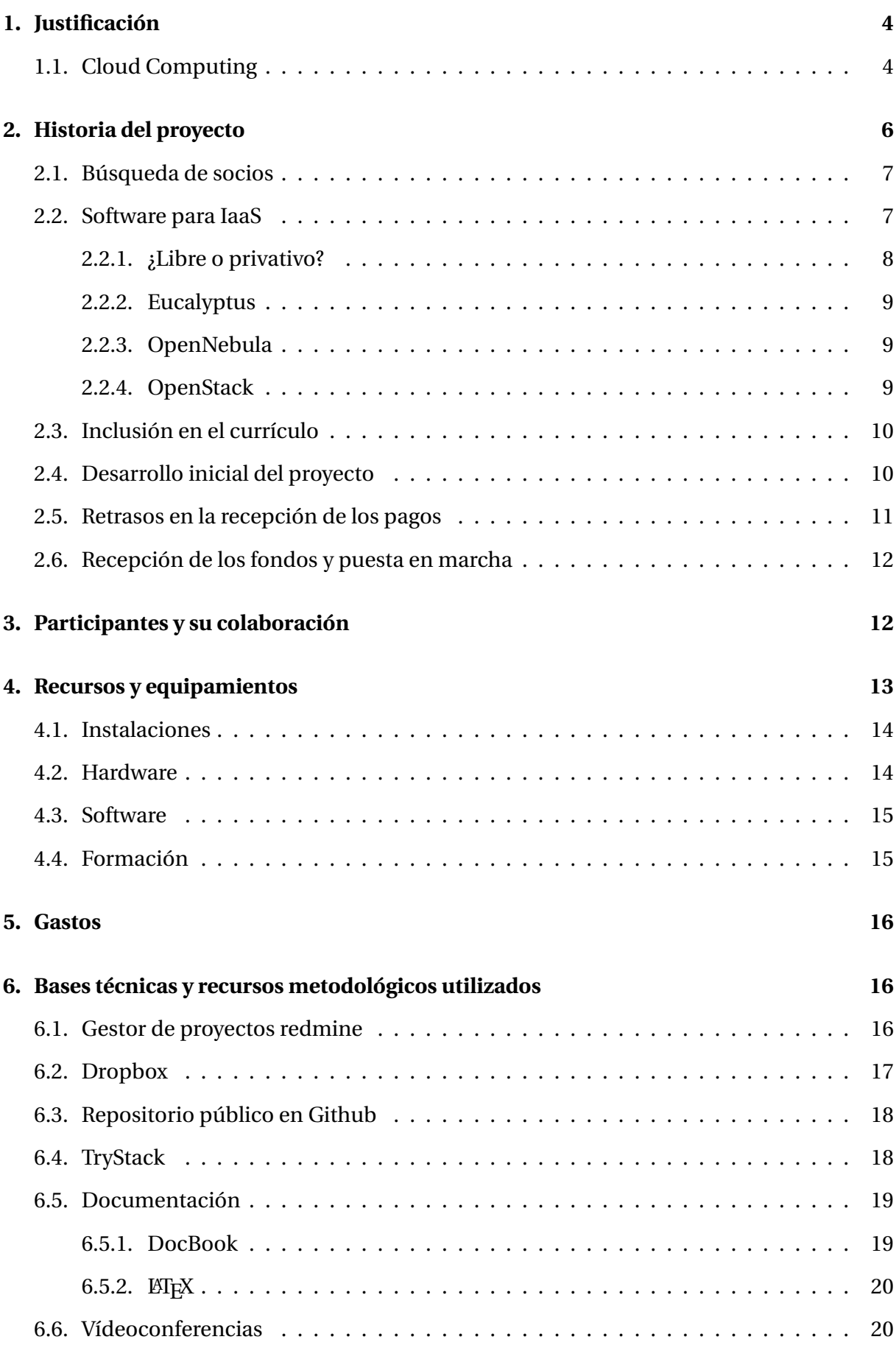

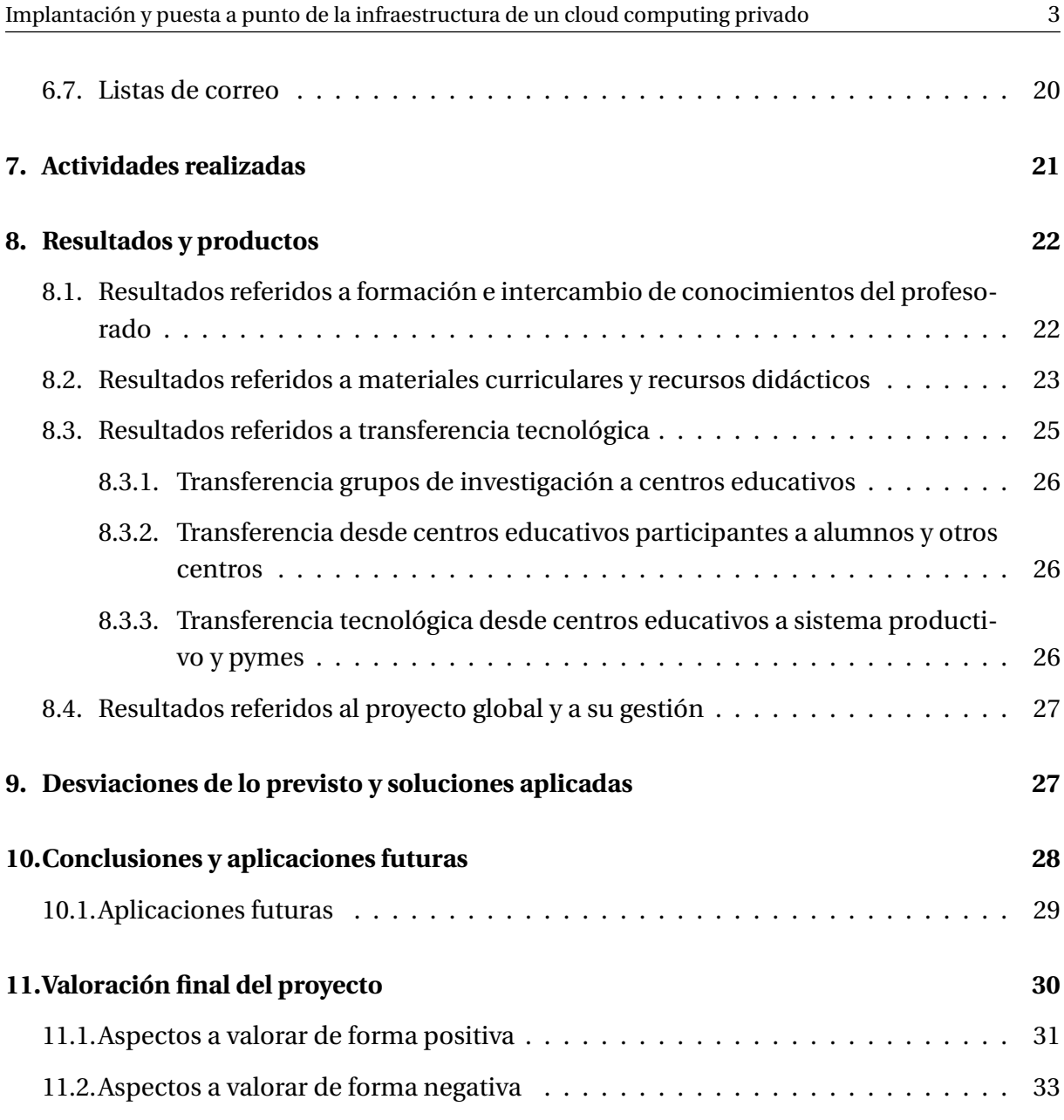

# <span id="page-3-0"></span>**1. Justificación**

La velocidad a la que se producen cambios en las tecnologías de Internet sigue creciendo a un ritmo espectacular. En los últimos años, los dispositivos y herramientas que acceden a servicios de software se han incrementado de forma vertiginosa, y así lo han hecho también la cantidad y calidad de estos servicios. Una de esas tecnologías novedosas que han surgido en los últimos años y que está tomando una relevancia significativa es el *Cloud Computing* o computación en la nube. Este proyecto trata justamente de profundizar en el conocimiento de una de las vertientes más interesantes de esta tecnología que se denomina *IaaS* o cloud de infraestructura y las opciones que hay para incorporarlas a un centro educativo en el que se imparte formación profesional.

Se presenta aquí este proyecto titulado *Implantación y puesta a punto de la infraestructura de un cloud computing privado para el despliegue de servicios en la nube*, al amparo de la Resolución de 5 de abril de 2011, de la Secretaría de Estado de Educación y Formación Profesional, por la que se convocan ayudas destinadas a la realización de proyectos de innovación aplicada y transferencia del conocimiento en la formación profesional del sistema educativo (BOE número 100 del 27 de abril de 2011), de acuerdo a la **modalidad 1** de *Ayudas a Proyectos de Innovación en la formación profesional del Sistema educativo* conforme a las líneas temáticas:

- **a)** Innovación tecnológica, medioambiental, de productos o servicios, de procesos de producción o de prestación de servicios, todos ellos realizados en colaboración con otros centros, empresas, instituciones o administraciones.
- **c)** Transferencia de conocimiento entre centros que imparten formación profesional del sistema educativo y empresas o entidades, mediante el intercambio de experiencias innovadoras o de I+D+i, a nivel nacional, autonómico o local.
- **d)** Promoción de actitudes investigadoras e innovadoras entre el profesorado y el alumnado, con el fin de iniciar cambios ligados a los procesos de enseñanza-aprendizaje y al desarrollo de tecnologías emergentes y nuevos sistemas que den respuesta a diferentes situaciones susceptibles de cambio o mejora.

# <span id="page-3-1"></span>**1.1. Cloud Computing**

El *cloud computing* abarca muchos aspectos diferentes, por lo que pueden realizarse distintas clasificaciones dependiendo de la característica que se considere, tradicionalmente se pueden señalar los siguientes tipos de clouds (en la figura [1](#page-4-0) de la documentación del proyecto Opennebula, se muestra un esquema de los mismos):

**Software as a Service (SaaS)** La forma más conocida de cloud en la que todas las aplicaciones de software se encuentran en la nube y el usuario suele acceder a ellas mediante un simple navegador web. Hay un enorme número de aplicaciones en la nube, muchas de ellas utilizadas por gran cantidad de personas a diario; son muy conocidas y utilizadas aplicaciones web generales como redes sociales, correo web, aplicaciones ofimáticas

# **Tipos de cloud computing**

|                                                                         | ¿Qué?                                                          | ¿Quién?                                                                                                    |
|-------------------------------------------------------------------------|----------------------------------------------------------------|----------------------------------------------------------------------------------------------------|
| Software as a Service                                                   | Acceso disponible<br>a cualquier aplicación                    | <b>Usuario final</b><br>(no se preocupa por hw o sw)<br>facebook.                                             |
| <b>Platform as a Service</b>                                            | Plataforma para<br>desarrollar y desplegar<br>aplicaciones web | <b>Desarrollador</b><br>(no gestiona las capas inferiores de<br>hw y sw)<br><b>Windows</b> Azure<br>force.com |
| Infrastructure as a<br><b>Service</b><br><b>Physical Infrastructure</b> | Ofrece una<br>infraestructura<br>informática cruda             | Administrador de sistemas<br>(gestión completa de la<br>infraestrutura)<br>OGRIC<br>flexis                    |

OpenNebula.org

Creative Commons Attribution Share Alike (CC-BY-SA)

Figura 1: Diagrama esquemático con los diferentes tipos de cloud, lo que ofrece cada uno y a quién va dirigido

<span id="page-4-0"></span>online; específicamente de uso empresarial como ERP o CRM, o incluso instalando y configurando aplicaciones propias como joomla, wordpress, drupal, moodle, . . .

- **Platform as a Service (PaaS)** Un nuevo enfoque para el desarrollo de software, esta tecnología ofrece la posibilidad de acceder a todas las herramientas de desarrollo de aplicaciones sin instalar nada en el equipo propio. Las principales compañías de software han desarrollado sus propios PaaS, entre las que cabe mencionar Google App Engine, Microsoft Windows Azure y Oracle Cloud.
- **Infraestructure as a Service (IaaS)** La evolución de la infraestructura clásica de servidores físicos en las empresas, sustituyéndolos por servidores virtuales con ubicación en la propia empresa o Internet. Destaca en este ámbito la implementación comercial Amazon EC2 (Elastic Compute Cloud) y las implementaciones de software libre Opennebula y Eucalyptus, que son compatibles con el API de Amazon EC2, pero que permiten un control total sobre la tecnología.

Si por otro lado, atendemos a los modos de funcionamiento de los clouds, podemos clasificarlos en:

**Públicos** Cuando los servicios ofrecidos por la nube son servidos por empresas externas.

- **Privados** Cuando los servicios ofrecidos se manejan por un sólo cliente que controla las aplicaciones que se ejecutan.
- **Híbridos** Que es un solución que combina las dos anteriores.

Desde el punto de vista del uso educativo del cloud, SaaS es adecuado en planes formativos muy diversos y está ampliamente extendido y utilizado en todos los niveles educativos, es la base de lo que se conoce hoy en día como Educación 2.0. Por su parte, el interés sobre los clouds PaaS proviene fundamentalmente de los estudios relacionados con el desarrollo de software. Por último, los estudios relacionados con el sistemas y redes tienen un nuevo campo de acción con los clouds IaaS, principalmente privados ya que permiten manejar y conocer todos los niveles de esta tecnología.

En algunos casos la utilización de IaaS en el mundo empresarial se plantea como una paulatina eliminación de los servidores físicos propios y su sustitución por servidores virtuales ubicados en Centros de procesamiento de datos (CPD) remotos. Esta solución redunda de forma inmediata en importantes ahorros de costes, pero no se puede plantear para determinados servicios ya que se asumirían importantes riesgos al no controlar directamente sus equipos y se adquiría una gran dependencia de un proveedor. Es por esto, por lo que utilizando la misma tecnología se pueden implementar IaaS privadas, públicas o híbridas, en función de la ubicación de los servidores sea en la propia empresa, en una empresa que ofrezca este servicio o una combinación de ambas, además es posible la migración de servicios de una a otra cuando sea necesario y de forma relativamente sencilla.

Si queremos una Europa competitiva en los próximos años, es primordial promover una formación innovadora. En el caso de las TIC esto pasa por fomentar estrategias formativas que no se limiten a usar y consumir tecnologías desarrolladas por otros países, sino a conocer, adaptar y crear tecnología propia. Esto supone en el caso concreto de los clouds IaaS, que no podemos conformarnos con formar a nuestro alumnado en la utilización de clouds IaaS de determinadas empresas, sino que debemos formarlos para que puedan crear y manejar sus propios clouds.

Este proyecto va dirigido específicamente a la implementación de un cloud IaaS privado, de manera que el alumnado de los ciclos formativos adquiera las destrezas necesarias para su administración, gestión y utilización a todos los niveles.

# <span id="page-5-0"></span>**2. Historia del proyecto**

Tras diferentes conversaciones mantenidas con los tutores laborales de algunos alumnos del IES Gonzalo Nazareno durante la realización del módulo profesional de Formación en Centros de Trabajo (FCT) en el curso 2010-2011, se constató la importancia que estaban tomando las tecnologías de IaaS en el ámbito de la administración de sistemas y a la vez los escasos o nulos conocimientos que los alumnos adquirían durante el periodo formativo con los planes actuales. Esto coincidió con la convocatoria por parte del Ministerio de Educación (hoy Ministerio de Educación, Cultura y Deportes) de ayudas para el desarrollo de proyectos de innovación aplicada, por lo que se tomó la decisión de presentarse a la convocatoria con un proyecto de innovación para incorporar el cloud computing IaaS al currículo de los ciclos formativos de Informática y Comunicaciones.

#### <span id="page-6-0"></span>**2.1. Búsqueda de socios**

Uno de los requisitos de la convocatoria es que debían presentar el proyecto de forma conjunta varios centros, empresas o instituciones. La selección de los centros participantes resultó sencilla, ya que en los cuatro institutos participantes había varios profesores con inquietudes, curiosidad y ganas de conocer a fondo la tecnología de cloud computing, por lo que al conocer la convocatoria del Ministerio, rápidamente nos pusimos en contacto para darle forma y concreción a una propuesta que nos permitiera trabajar e investigar con la última tecnología, pero que fuera al mismo tiempo viable y asumible, teniendo en cuenta los recursos humanos y económicos disponibles, y las restricciones respecto al tiempo de finalización del proyecto.

En este sentido, se estableció contacto con la empresa C12G Labs, una compañía fundada por los autores de OpenNebula, el software que inicialmente se había elegido para la implantación del cloud, para ofrecer soluciones a empresas e instituciones que trabajen con su software. Desde C12GLabs mostraron interés en nuestro proyecto y se ofrecieron para encargarse de la instalación del software de cloud y de la configuración inicial de nuestra infraestructura si así lo necesitáramos.

En una línea similar, durante la preparación y estudio del proyecto, contactamos con el grupo Libresoft del Departamento de Sistemas Telemáticos y Computación de la Universidad Rey Juan Carlos, uno de los grupos de investigación con mayor experiencia en el uso de tecnologías basadas en software libre en la administración de sistemas informáticos y, especialmente, en las tecnologías de cloud computing a nivel mundial. El grupo GSYC/Libresoft nos ofreció un asesoramiento fundamental a la hora de planificar este proyecto y, tras un análisis conjunto de la infraestructura informática a desplegar y del nivel previo del profesorado participante, se diseñó un curso de formación a medida, que se detalla en el apartado de Actividades realizadas.

Tanto la empresa C12GLabs como el grupo GSYC/Libresoft mostraron, tal como se ha comentado, un enorme interés en el proyecto pero, por diferentes motivos burocráticos, no podían participar como socios en el mismo y se decidieron a colaborar como asesores y ofrecer sus servicios de consultoría y formación para otras fases del proyecto si fuera necesario.

## <span id="page-6-1"></span>**2.2. Software para IaaS**

Hay dos aspectos fundamentales para poder implantar un cloud de infraestructura privado en una organización: hardware y software. Los requisitos en cuanto a hardware son altos y conllevan una parte importante del gasto de implantación, mientras que con respecto al software se puede optar por una opción de software libre, por tanto a coste cero en cuanto a licencias de uso. Describiremos a continuación las principales opciones actuales para implementar un cloud de infraestructura.

#### <span id="page-6-2"></span>**2.2.1. ¿Libre o privativo?**

Sin duda libre. Optar por software libre no es solo una cuestión económica a corto plazo, es un planteamiento de independencia tecnológica y fomento de la libre competencia y desarrollo innovador local. El software privativo está dominado por poderosas empresas estadounidenses y la alternativa que debería plantearse firmemente en Europa es optar incondicionalmente por el software libre, que permite que las empresas compitan entre sí de forma justa y equitativa.

En software para cloud de infraestructura hay una opción privativa que lleva varios años en el mercado, posiblemente esté en un desarrollo más avanzado que sus equivalentes libres, pero debido a su restrictiva licencia privativa, no lo planteamos siquiera como opción. Se trata de la multinacional estadounidense VMware y su producto VCloud. Elegir una solución privativa para un componente tan importante en una organización como es el software para la infraestructura de cloud, es hacer depender toda la infraestructura de la organización del pago constante de licencias de uso y enormes limitaciones en cuanto a la extensión, modificación o adaptación del mismo a las características propias.

En cualquier caso, además de los motivos anteriores, hay que añadir que el desarrollo de software libre para IaaS ha sido uno de los temas candentes el último año en las tecnologías de la información y en concreto el software OpenStack, que hemos utilizado en el proyecto se ha convertido en foco de atención de todo el sector, como puede comprobarse en la figura siguiente obtenida de Google Trends, que compara las búsquedas en función de palabras claves. Es decir, que optar por una opción de software libre para el software del cloud no

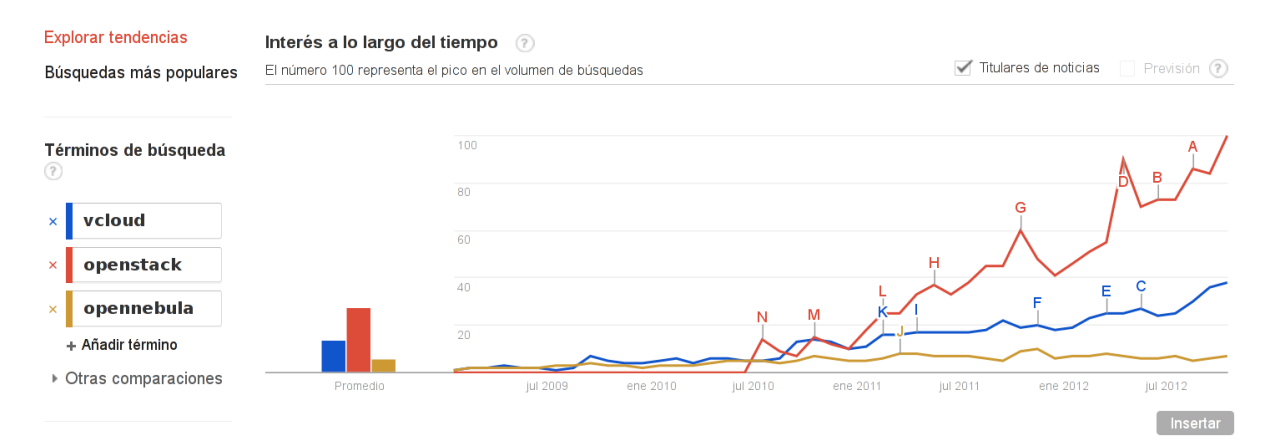

Figura 2: Comparación en las búsquedas de los últimos años en Google de los términos vCloud, OpenStack y OpenNebula. Puede comprobarse el importante interés desatado por OpenStack a nivel mundial.

sólo incluye enormes ventajas desde el punto de vista de la independencia tecnológica o pagos por las licencias de uso, sino que además desde un punto de vista puramente técnico y de usabilidad, los proyecto de software libre para IaaS son una opción competitiva con cualquier producto privativo hoy en día y parece ser que serán en muchos aspectos mejores en un futuro muy cercano dado el enorme ritmo de desarrollo que tienen a día de hoy.

Una de las características del software libre es que no suele haber una opción en cada campo, sino que suele haber varias opciones con sus ventajas e inconvenientes y es finalmente el tiempo y los propios usuarios los que hacen que una se haga más relevante que las demás. El caso del software para IaaS es un ejemplo claro en este sentido ya que hay varias decenas de proyectos de software libre que lo implementan, de los que sólo comentaremos aquí los tres que consideramos más importantes.

#### <span id="page-8-0"></span>**2.2.2. Eucalyptus**

Comenzó en el año 2008, siendo uno de las primeras aplicaciones desarrolladas para la implantación de una solución IaaS privada, y una de las características principales era que soportaba de forma nativa el API de Amazon EC2, el estándar de facto de los clouds públicos. Por el tiempo que lleva de desarrollo es un software más estable y completo que otros proyectos que han salido posteriormente.

El principal inconveniente de Eucalyptus es que no es completamente libre, es lo que se conoce como software *open core*, que incluye una parte importante de software libre o abierto, pero con otros componentes con licencias privativas y cerradas. Esto ha provocado que bastantes empresas y organismos que inicialmente habían mostrado mucho interés por este proyecto lo hayan desestimado y hayan preferido optar por opciones completamente libres.

<http://www.eucalyptus.com/>

#### <span id="page-8-1"></span>**2.2.3. OpenNebula**

Comenzó al igual que Eucalyptus en el año 2008, pero no tuvo tanta relevancia inicialmente como éste. OpenNebula surgió como resultado de un proyecto de investigación de la Universidad Complutense de Madrid y fue paulatinamente modificando su licencia hasta hacerlo completamente libre.

Actualmente OpenNebula es un proyecto maduro y una buena opción para implantar un cloud IaaS con software libre, fue la opción planteada inicialmente en el proyecto, pero decidimos cambiar finalmente a OpenStack por la relevancia que estaba tomando este último y el fortísimo ritmo de desarrollo que tiene, con el que no pueden competir el resto de proyectos.

<http://www.opennebula.org>

#### <span id="page-8-2"></span>**2.2.4. OpenStack**

Aunque inicialmente se pensó utilizar el software OpenNebula para la implantación del cloud IaaS privado en los centros participantes, en una tecnología tan novedosa como ésta, se producen importantes cambios en un periodo de tiempo muy corto. En este caso, en el tiempo transcurrido entre la solicitud del proyecto y la puesta en marcha real, se produjo una revolución en el ámbito de IaaS con la aparición en escena del proyecto OpenStack, que comenzó en Octubre de 2010 con sólo dos socios (Rackspace y NASA) y que hoy en día cuenta con más de 150 y en el que participan prácticamente todas las empresas implicadas en el sector a nivel mundial (Dell, Nebula, Canonical, VMware, IBM, Cisco, HP, RedHat, . . . ). Además, coincidió la publicación de la primera versión completa de OpenStack (Essex) en Abril de 2012 con el periodo de implantación del cloud en los centros, por lo que se tomó la decisión final de basar el proyecto en este software.

<http://www.openstack.org>

## <span id="page-9-0"></span>**2.3. Inclusión en el currículo**

Otra de las decisiones que se tomó relativas al proyecto fue dedicar las horas de libre configuración de 2º curso del Ciclo Formativo de Grado Superior en Administración de Sistemas Informáticos en Red a Cloud Computing en el centro coordinador (IES Gonzalo Nazareno) durante el curso 2011/12, opción que se ha mantenido durante este curso 2012/13. Posiblemente las enseñanzas de cloud computing pasen con el tiempo a ser algo más transversales y se incluirán dentro de los módulos profesionales de relacionados con sistemas y servicios, opción por la que han optado directamente el resto de centros participantes.

### <span id="page-9-1"></span>**2.4. Desarrollo inicial del proyecto**

Desde el momento de la publicación de la resolución de la convocatoria en la que se le concedía una ayuda de 115.758,34 € a los cuatro centros participantes, se puso en marcha el proyecto en sí, inicialmente tratando los siguientes puntos:

- **Reajuste de los presupuestos** Cada centro tuvo que ajustar los gastos previstos al dinero finalmente concedido, lo que se hizo fundamentalmente disminuyendo las características del hardware del cloud, eliminando algunos elementos y objetivos asociados menos relevantes (utilización de clientes VDI en el cloud) o reduciendo los gastos de desplazamiento de los participantes condensando las sesiones de formación.
- **Elección del software para IaaS adecuado** Tal como se ha planteado en un punto anterior, hay diferentes aplicaciones (libres y privativas) que permiten instalar y configurar una solución de IaaS en una organización y se tuvieron que analizar y probar las más relevantes antes de tomar una decisión sobre cual utilizar definitivamente. La elección final cayó sobre OpenStack en su versión 2012.1 (Essex), que demostró posteriormente cumplir sobradamente con todas las expectativas creadas.
- **Análisis exhaustivo de las características del hardware** Es muy importante determinar de forma precisa las características exactas de cada uno de los equipos necesarios para implementar el cloud y dadas las limitaciones de presupuesto, distinguir claramente los aspectos imprescindibles de los que aportan una mejora. Por otra parte, es necesario dimensionar el cloud a las necesidades y número de usuarios potenciales de cada centro.
- **Búsqueda de suministradores de equipamiento** Gracias al asesoramiento del Centro Informático Científico de Andalucía, pudimos ponernos en contacto con empresas del sector que nos pudieran ofrecer el equipamiento de las características precisadas en la modalidad de alquiler, para que fuera asumible dentro de esta convocatoria.

Se solicitaron presupuestos inicialmente a cuatro empresas: Dell, HP, Fujitsu y Sistemas Informáticos Europeos (SIE), siendo esta última la empresa seleccionada por ofrecer mejor precio y mayores prestaciones en los equipos.

**Búsqueda y selección de empresa para la formación** Este paso fue bastante sencillo por las conversaciones establecidas previamente con el grupo LibreSoft de la Universidad Rey Juan Carlos de Madrid durante la preparación de la solicitud del proyecto. Finalmente

ellos mismos nos recomendaron realizar la formación con la *startup* Flossystems que dos miembros del grupo habían fundado recientemente y que está especializada en este campo.

- **Búsqueda y selección de empresas para servicios concretos** Cada centro en función de las instalaciones previas con las que contaba o las dificultades que ha encontrado durante el desarrollo del proyecto ha contratado para trabajos puntuales los servicios profesionales de alguna empresa especializada. Los detalles en cada caso se concretan en la memoria económica y las facturas correspondientes.
- **Configuración de las herramientas colaborativas** Se configuró en los primeros días la plataforma redmine del IES Gonzalo Nazareno añadiendo el proyecto *Cloud Computing* en el que se dieron de alta todos los participantes y se ha utilizado desde el principio como una herramienta básica en la comunicación y la gestión de las incidencias del proyecto.
- **Reajuste del calendario** Inicialmente estaba previsto comenzar el proyecto a principios de Septiembre, pero se retrasó la publicación de la resolución y el cobro de las ayudas, lo que conllevó un retraso considerable en el inicio del proyecto y hubo que realizar varios reajustes. Además se prorrogó el plazo de finalización del proyecto hasta el pasado 10 de Octubre, lo que permitió realmente finalizar el proyecto consiguiendo la mayor parte de los objetivos marcados.

## <span id="page-10-0"></span>**2.5. Retrasos en la recepción de los pagos**

El hecho de aparecer publicado en el Boletín Oficial del Estado debería ser suficiente garantía para poder comenzar el proyecto, adelantando los centros participantes algunos pagos o buscando suministradores que puedan asumir el adelanto de materiales y su posterior cobro una vez que se obtengan los fondos. Sin embargo, dadas las especiales circunstancias en las que nos encontramos, los centros participantes optaron por la prudente opción de no comprometer ningún pago hasta que todos los centros hubiesen recibido el total de los fondos. Esta decisión provocó un importante retraso ya que los dos centros de Murcia recibieron los fondos entre finales de Diciembre de 2011 y Enero de 2012, pero los dos centros andaluces no recibieron el dinero para la realización del proyecto hasta mediados de Marzo de 2012. De no ser por la ampliación del plazo de duración de los proyectos de innovación publicada el 28 de Febrero de 2012, simplemente hubiésemos abandonado el proyecto. Sin embargo, la decisión de no comprometer los pagos hasta contar con el ingreso de forma efectiva se mostró totalmente acertada ya que hay proyectos que no han recibido finalmente los fondos.

La incertidumbre en la recepción de los pagos unida al resto de circunstancias económicas que se viven hoy en día en los centros de enseñanza hicieron realmente difícil no renunciar al proyecto. El desánimo y la desmotivación hacen mella en esos momentos y sólo la magnitud del proyecto que teníamos entre manos y la certeza de la importancia futura que tendría en nuestro alumnado nos motivó para aguantar durante tanto tiempo sin tener la certeza de si podríamos finalmente realizarlo o no.

## <span id="page-11-0"></span>**2.6. Recepción de los fondos y puesta en marcha**

Finalmente los cuatro centros recibieron los fondos y se tomó la decisión de seguir hasta el final con el proyecto, aunque realizando un importante esfuerzo ya que era necesario condensar las tareas previstas para todo un curso en sólo unos meses.

Por otro lado, este retraso si tuvo algunas ventajas, ya que permitió determinar de forma muy precisa las características del hardware y tener muy claro la empresa con la que se contrataría el alquiler del mismo. Dadas las características de los equipos que se iban a utilizar, la empresa seleccionada necesitó varias semanas para tenerlos a punto, por lo que los centros recibieron el equipamiento total entre los meses de Abril y Mayo, momento en el que estuvimos en condiciones de hacer los despliegues y configuraciones que inicialmente estaba previsto comenzar en Diciembre de 2011.

A partir de este momento el desarrollo del proyecto ha sido el esperado y a pesar del poco tiempo disponible se han solventado la mayor parte de los problemas de forma satisfactoria, consiguiendo configurar completamente el cloud de infraestructura y utilizarlo con los fines marcados.

# <span id="page-11-1"></span>**3. Participantes y su colaboración**

**IES Gonzalo Nazareno. Dos Hermanas (Sevilla)** Centro coordinador en el proyecto, con los siguientes profesores de la Familia Profesional de Informática y Comunicaciones:

- Alberto Molina Coballes. Coordinador
- Jesús Moreno León.
- José Domingo Muñoz Rodríguez

**IES Los Albares. Cieza (Murcia)** Profesores de la Familia Profesional de Informática y Comunicaciones participantes en el proyecto:

- Cayetano Reinaldos Duarte
- Germán Cervantes Abad
- Juan Pedro López Luna

**IES La Campiña. Arahal (Sevilla)** Profesores de la Familia Profesional de Informática y Comunicaciones participantes en el proyecto:

◦ Miguel Ángel Montero Navarro

**IES Ingeniero de la Cierva. Murcia** Profesores de la Familia Profesional de Informática y Comunicaciones participantes en el proyecto:

- Alejandro Roca Alhama
- Miguel Ángel Ibáñez Mompeán
- Carmelo Molina Castro
- José Antonio Bravo López

Este proyecto no se ha dividido en partes y se ha repartido entre los participantes, sino que todos los participantes han participado en todas las fases del proyecto y han realizado prácticamente las mismas tareas. Esto ha exigido una buena coordinación y ha sido posible gracias a la implicación y la buena sintonía entre los participantes.

# <span id="page-12-0"></span>**4. Recursos y equipamientos**

Los recursos y equipamientos es uno de los aspectos más importantes en la fase inicial del proyecto, ya que hay que planificar adecuadamente las necesidades que se van a tener durante todo el desarrollo del proyecto. En ese sentido estamos muy satisfechos, ya que la dotación del proyecto ha permitido que los recursos y equipamientos fueran los adecuados para desarrollar el proyecto correctamente.

Hay varios aspectos a considerar en el apartado de recursos y equipamientos:

- **Instalaciones** Todos los centros participantes han proporcionado una sala para ubicar toda la infraestructura necesaria, estancia que cumple con las exigencias y normativas establecidas para este tipo de instalaciones. En algunos casos el centro ya contaba con una sala con estas características y no se ha hecho más que una adaptación para el equipamiento del cloud de infraestructura (IES Gonzalo Nazareno e IES Ingeniero la Cierva), pero en otros, se ha montado una sala *ex professo* para el desarrollo del proyecto (IES Los Albares e IES La Campiña).
- **Hardware** Con respecto a los gastos asociados es el equipamiento más importante, ya que debido a las exigencias de un cloud de infraestructura es preciso contar con equipos de características avanzadas.
- **Redes** Para la integración del cloud de infraestructura con el resto de la red del centro, es necesario hacer en algunos casos adaptaciones y en otros importantes modificaciones en los dispositivos de redes. Dependiendo del centro, los conocimientos en esta materia y la disponibilidad horaria de los participantes, han desarrollado los mismos o se ha contratado a una empresa para realizar algunos de estos servicios.
- **Software** Todos los centros han utilizado el mismo software y han realizado una configuración de los equipos muy similar.

**Formación** En una tecnología tan novedosa como ésta, se consideró necesario contratar los servicios de expertos en la materia para que impartieran un curso sobre temas relacionados servidores, virtualización y cloud computing.

A continuación desarrollamos algunos de los puntos anteriores.

## <span id="page-13-0"></span>**4.1. Instalaciones**

Es necesario contar en el centro con una sala específica para la ubicación de los servidores, aunque no es preciso en absoluto que esta sala sea exclusiva para el equipamiento del cloud, puede compartirse, en caso de que se disponga, con el resto de servidores y equipamiento de electrónica de red del centro.

Esta sala, que se denomina formalmente *Centro de Procesamiento de Datos* o *Centro de Datos* debe tener unas características específicas que garanticen el buen funcionamiento y seguridad de todos los equipos y trabajadores. Específicamente son necesarios realizar los siguientes puntos:

- Generación plan de seguridad
- Adecuación normas de seguridad a sala servidores
- Adecuación refrigeración sala servidores
- Adecuación instalación eléctrica sala servidores
- Instalación de un armario para los servidores

## <span id="page-13-1"></span>**4.2. Hardware**

No todos los centros contaban con el mismo equipamiento antes de realizar el proyecto, por lo que hay pequeñas diferencias en lo utilizado por cada uno, pero la parte fundamental —los servidores para instalar y configurar el cloud— es común a todos los centros (sólo hay pequeñas diferencias en función de la disponibilidad presupuestaria de cada centro).

- Todos los centros deben contar con un armario de medidas estandarizadas de 19" de ancho donde se van a ubicar todos los dispositivos. Algunos centros contaban previamente con este equipamiento, mientras que otros lo han tenido que incluir en los gastos del proyecto.
- Para garantizar la estabilidad del sistema ante eventuales cortes de suministro eléctrico, es imprescindible contar con un Sistema de Alimentación Ininterrumpida o SAI de capacidad adecuada al número de dispositivos conectados.
- Para la interconexión de los dispositivos del cloud y dependiendo de las características concretas de la red de cada centro, es necesario contar con uno o dos conmutadores o *switches* con las funcionalidades necesarias para atender un volumen de tráfico elevado.
- Para el almacenamiento permanente de datos, es necesario utilizar un servidor que va a funcionar como Storage Area Network (SAN) iSCSI. Es el sistema de almacenamiento y es el encargado de guardar las imágenes de los sistemas, las instantáneas y los volúmenes persistentes de las instancias que se ejecuten.
- Para la gestión y control de todo el cloud es necesario un servidor que en el argot se denomina nodo controlador. Entre sus funciones podemos destacar: autenticación, planificación, gestión de volúmenes, APIs, . . . Este servidor no precisa ninguna característica especial y puede utilizarse cualquier equipo de características básicas.
- La parte más importante del cloud son los denominados nodos de computación, equipos cuya función es la de la ejecución de las instancias de las máquinas virtuales. Las características hardware de estos equipos han sido determinadas según la estimación que se ha hecho del número de instancias que se pueden estar ejecutando simultáneamente. Las dos características más determinantes son contar con gran cantidad de memoria RAM (hasta 64 GB) y la capacidad de procesamiento, ya que cada uno de los nodos cuenta con dos procesadores multinúcleo (8 ó 12 núcleos).

Una descripción mucho más detallada de todos estos equipos se puede encontrar en la documentación generada en este proyecto, más concretamente en el documento dedicado a la infraestructura del cloud que se adjunta a este documento en formato electrónico.

## <span id="page-14-0"></span>**4.3. Software**

El software es el otro elemento fundamental del proyecto. Una de las características destacadas de este proyecto es que todo el software que se va a utilizar es software libre y se puede conseguir de forma gratuita descargándolo directamente de Internet. La cantidad y variedad de software que se puede manejar en un proyecto como éste es bastante grande, sólo mencionaremos aquí los elementos más importantes:

- Sistemas operativos Debian GNU/Linux y Ubuntu
- Sistemas de virtualización Xen y KVM
- Sistema de gestión de máquinas virtuales libvirt
- Sistema de IaaS OpenStack

La descripción detallada de todas las instalaciones, configuraciones y manejo de estos sistemas y aplicaciones suponen la mayor parte de los documentos generados en este proyecto y se adjuntan a esta memoria en formato electrónico.

# <span id="page-14-1"></span>**4.4. Formación**

El nivel de especialización técnica necesario para configurar y utilizar una infraestructura de cloud computing como la que ha sido realizada en este proyecto requiere que el profesorado reciba una formación específica en esta materia, y que esta formación sea impartida por profesionales del sector con amplia experiencia en estas tecnologías.

Es por este motivo que, durante la preparación y estudio del proyecto, contactamos con el grupo LibreSoft del Departamento de Sistemas Telemáticos y Computación de la Universidad Rey Juan Carlos, uno de los grupos de investigación con mayor experiencia en el uso de tecnologías basadas en software libre en la administración de sistemas informáticos y, especialmente, en las tecnologías de cloud computing a nivel mundial. Dos miembros de este grupo (Miguel Vidal y José Castro) han fundado recientemente la empresa Flossystems, que ofrece formación en esta materia entre otros servicios, por lo que fue finalmente con esta empresa con la que se realizó la formación.

Dentro de la realización de este proyecto programamos un curso de formación a medida titulado *Introducción al Cloud Computing con OpenStack* impartido por Miguel Vidal y José Castro de la empresa Flossystems. Este curso tuvo 4 sesiones, que se realizaron durante dos fines de semana consecutivos en dos de los centros participantes con el siguiente contenido:

**IES Ingeniero la Cierva. 1 de Junio** Virtualización (Xen, KVM, Jails y Zones). 4h

**IES Ingeniero la Cierva. 2 de Junio** Almacenamiento como servicio (RAID, LVM y ZFS). 4h

**IES Gonzalo Nazareno. 8 de Junio** OpenStack. 4h

**IES Gonzalo Nazareno. 9 de Junio** OpenStack y Puppet. 4h

# <span id="page-15-0"></span>**5. Gastos**

Los gastos del proyecto se especifican de forma detallada en la memoria económica que se adjunta a este documento, tanto el Anexo I con la memoria consolidada como el Anexo II con la memoria individual de cada centro.

# <span id="page-15-1"></span>**6. Bases técnicas y recursos metodológicos utilizados**

Un proyecto de innovación como éste incluye una importante y novedosa base técnica, dado lo novedoso de las tecnologías utilizadas. Todo el software para la gestión y utilización del cloud es en sí un recurso, pero ya está profusamente detallado en los documentos anexos, por lo que en este apartado, comentaremos algunas de las herramientas principales que hemos utilizado de forma conjunta entre todos los participantes para poder trabajar de forma coordinada.

## <span id="page-15-2"></span>**6.1. Gestor de proyectos redmine**

Redmine es una aplicación web escrita con el framework Ruby on Rails cuya funcionalidad es la gestión de proyectos. Es software libre y de código abierto, e incluye un sistema de seguimiento de incidencias con seguimiento de errores, un calendario de actividades, diagramas de Gantt para la representación visual de la línea del tiempo de los proyectos, wiki, foro, visor del repositorio de control de versiones, RSS, control de flujo de trabajo basado en roles, integración con correo electrónico entre otras funcionalidades.

Esta aplicación ha sido usada por los participantes en el proyecto como medio de comunicación y puesta en común de todos los temas relacionados con el desarrollo y puesta en marcha de la infraestructura de cloud computing. El foro ha sido una herramienta fundamental para la comunicación entre los participantes, la wiki ha sido utilizada para ir recogiendo distintas informaciones de distinta índole (hardware, software IaaS, sistemas de almacenamiento, documentación del proyecto, . . . ).

Decidimos que el proyecto de Cloud Computing estuviera abierto a invitados para que cualquier interesado pudiera consultar el estado del proyecto en:

Cloud Computing - Vistazo - Redmine | IES Gonzalo Nazareno - Iceweasel File Edit View History Bookmarks Tools Help Cloud Computing - Vistaz... 0 O informatica.gonzalonazareno.org/redmine/projects/cloud  $\vee$   $\circ$   $\mathbb{R}$   $\vee$  Google  $\mathbb{R}$   $\mathbb{R}$   $\mathbb{R}$ Inicio Proyectos Ayuda **Cloud Computing** Vistazo Actividad Peticiones Noticias Documentos Wiki Foros Archivo Vistazo Tiempo dedicado **@** 0.00 hora Provecto de Innovación Implantación y puesta a punto de la infraestructura de un **A** Miembros cloud computing privado para el despliegue de servicios en la nube, cofinanciado Detalles | Informe Coordinador: Alberto Molina Coballes, Alejandro Roca Alhama, Cayetano nor .<br>Reinaldos Duarte, Miguel Ángel Montero Navarro Neirialdos Duarte, miguel Ariger Montero Navarro<br>Participante: Antonio Pelegrín, Germán Cervantes Abad, Jesús Moreno León, José Antonio Bravo López, José Carmelo Molina Castro, José Domingo Muñoz .<br>Rodríguez, Juan Pedro López Luna, Miguel Ángel Ibáñez Mompeán, Usuar se massa<br>Alumno: Aitor Lázaro Sánchez, Alejandro Ocaña Gualda, Carlos Álvarez Barba, Unión Europea Francisco José Marín Cano, Javier Pedrajas Capilla, José María Alcaraz Marín, Fondo Social Europeo<br>*"El FSE invierte en tu futuro* **Peticiones** · Tareas: 15 abiertas / 33 · France: 0 shierhad • Soporte: 0 abiertas / 0 Ver todas las peticiones | Calendario | Gantti

<http://informatica.gonzalonazareno.org/redmine/projects/cloud>

Figura 3: Proyecto Cloud Computing en redmine

# <span id="page-16-0"></span>**6.2. Dropbox**

Dropbox es un SaaS de alojamiento en la nube. Dropbox ofrece una funcionalidad muy interesante que es la posibilidad de compartir los archivos de una carpeta entre varios usuarios del servicio de forma concurrente.

Todos los participantes del proyecto han compartido un directorio en Dropbox que ha funcionado como repositorio de distintos tipos de documentos "internos":

- Documentación necesario para la tramitación del proyecto.
- Documentación técnica y presupuestos sobre los distintos componentes hardware necesario para llevar a cabo el proyecto.
- Memoria finales del proyecto

### <span id="page-17-0"></span>**6.3. Repositorio público en Github**

GitHub es una forja para alojar proyectos utilizando un sistemas de control de versiones Git. Uno de los usos más importantes del sistema es el trabajo colaborativo y nosotros lo hemos usado para el desarrollo de toda la documentación generada durante la implantación del sistema de cloud computing.

Es posible alojar en github código fuente de programas o documentación libre y puesto que se decidió utilizar la licencia Creative Commons "Reconocimiento-Compartir Igual", más conocida por sus siglas en inglés cc-by-sa, se decidió alojar en Github todos los documentos técnicos que resultasen , de manera que cualquier otra persona en el mundo los tuviese a su disposición. Se puede acceder a nuestro repositorio público de GitHub con la URL:

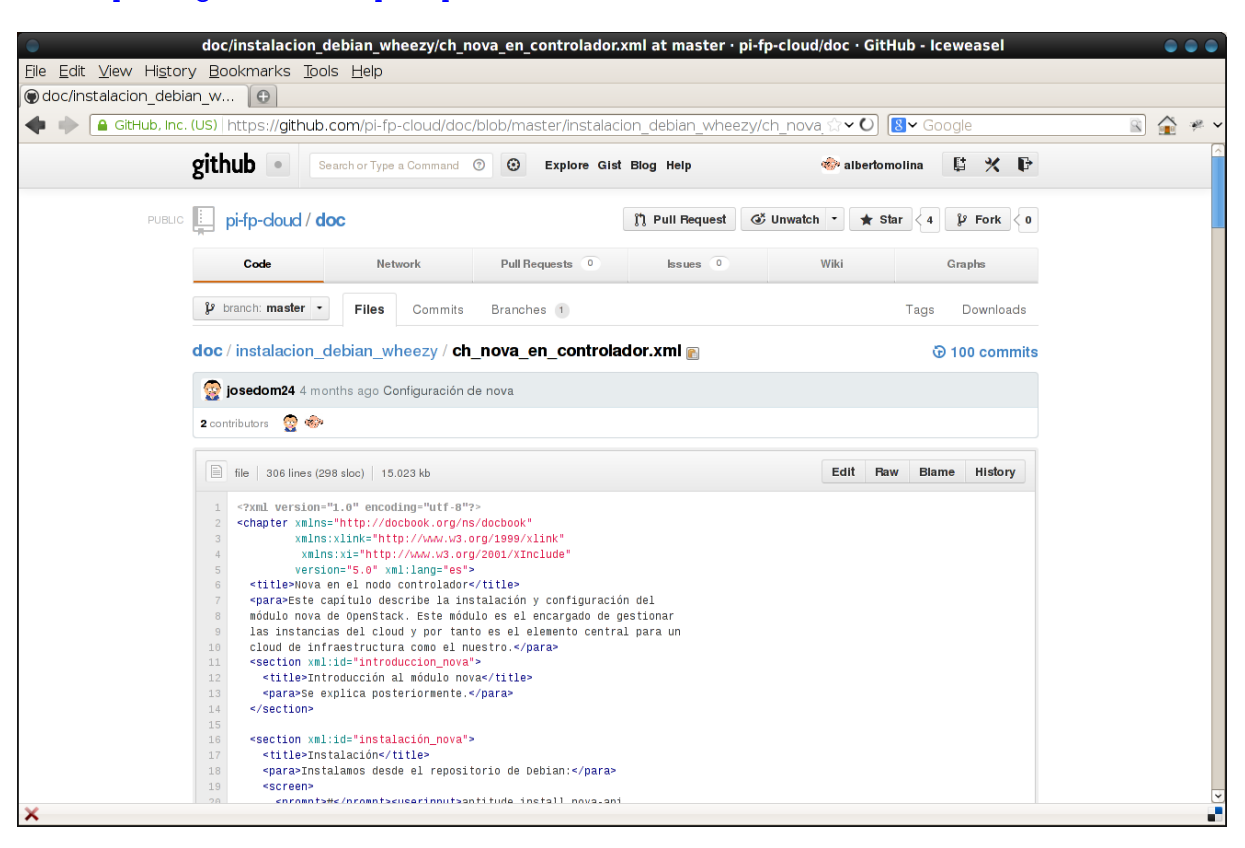

<https://github.com/pi-fp-cloud/>

Figura 4: Repositorio público en github del usuario pi-fp-cloud

## <span id="page-17-1"></span>**6.4. TryStack**

TryStack (<https://trystack.org>) es un servicio desarrollado y soportado por la comunidad de desarrolladores del proyecto OpenStack que nos permite probar OpenStack, de forma gratuita, pudiendo crear instancias de imágenes prediseñadas de un forma muy sencilla.

En la primera etapa del proyecto, cuando todavía no se había adquirido el hardware necesario para la puesta en marcha del proyecto, fue una herramienta fundamental para estudiar las características que nos ofrecía el software seleccionado OpenStack.

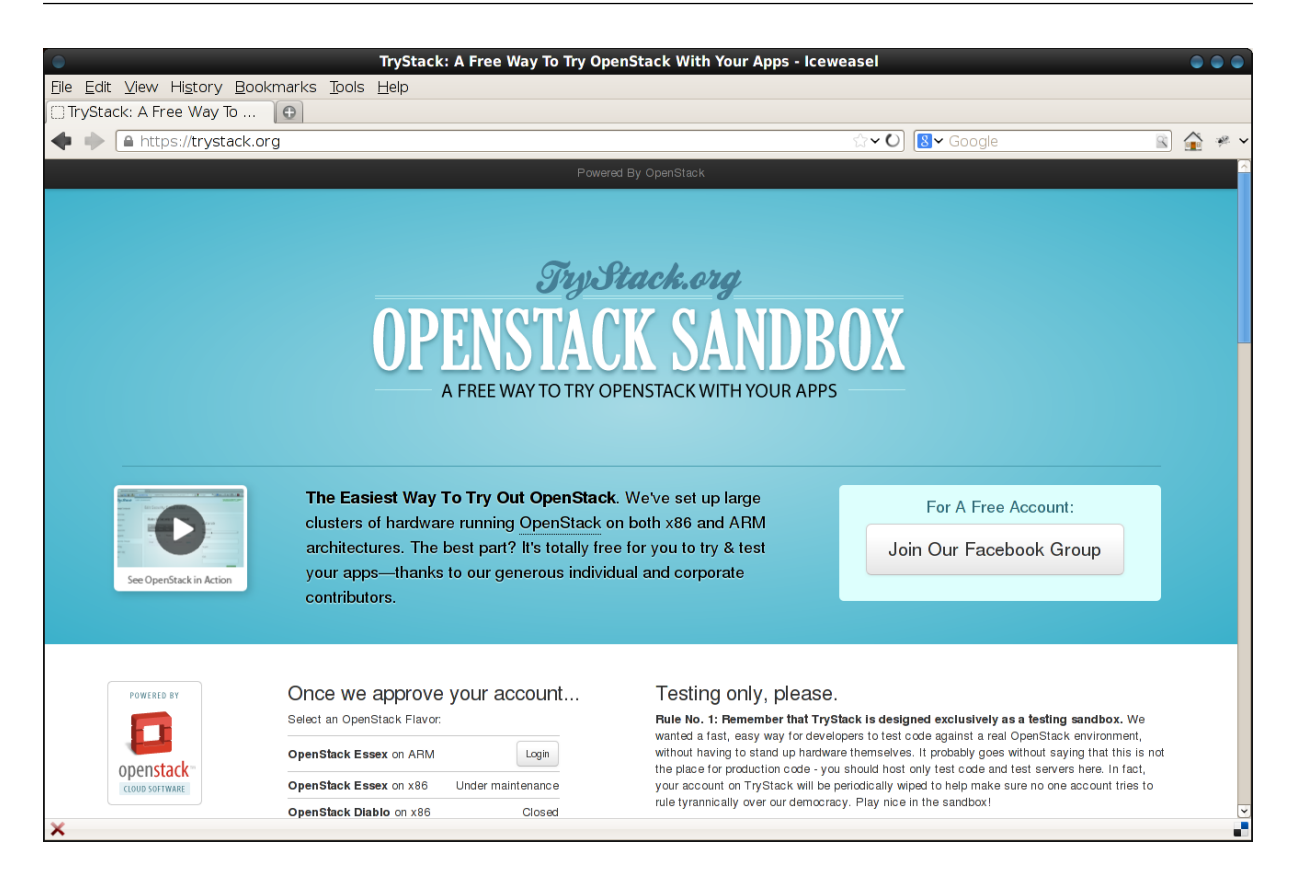

Figura 5: Página de acceso de trystack

# <span id="page-18-0"></span>**6.5. Documentación**

Crear documentación relacionada con la implantación y configuración del Cloud es uno de los objetivos del proyecto y es necesario hacerlo de forma colaborativa entre todos los participantes. Esto implica utilizar herramientas que faciliten este trabajo colaborativo (git a través de github fue nuestra elección) y seleccionar el formato más adecuado para los documentos.

#### <span id="page-18-1"></span>**6.5.1. DocBook**

DocBook es un formato de documento XML estandarizado internacionalmente y específicamente desarrollado para la elaboración de documentación técnica. Los documentos en DocBook se escriben en un fichero de texto plano con un editor de textos y posteriormente se procesan utilizando diferentes aplicaciones, produciendo como resultado el mismo documento en varios formatos: pdf, html, webhelp o epub son los más habituales. En nuestro caso optamos por utilizar las aplicaciones Apache Maven y varias hojas de estilo preconfiguradas por Docbkx Tools.

Ninguno de los participantes teníamos experiencia previa con DocBook y lo seleccionamos por las posibilidades que ofrecía, pero bien por la falta de tiempo o bien por la dificultad propia del formato, no hemos quedado del todo satisfechos con la utilización de DocBook, que nos ha ralentizado un poco a la hora de generar la documentación.

Toda la documentación generada con DocBook está disponible públicamente y licenciada de forma libre en la cuenta del proyecto de github, en el repositorio "doc":

<https://github.com/pi-fp-cloud/doc>

## <span id="page-19-0"></span>**6.5.2. LATEX**

Además de DocBook, que se ha utilizado para los documentos técnicos, se ha utilizado el lenguaje de composición de textos LATEX para las presentaciones, con la ayuda del paquete beamer.

Varios de los participantes en el proyecto tenían experiencia previa con este lenguaje y quizás hubiese sido más productivo utilizarlo también para la generación de los documentos técnicos.

Todas las presentaciones realizadas con DocBook están disponible públicamente y licenciada de forma libre en la cuenta del proyecto de github.

<https://github.com/pi-fp-cloud/presentaciones>

# <span id="page-19-1"></span>**6.6. Vídeoconferencias**

En varios momentos durante el desarrollo del proyecto ha sido necesario que los participantes del proyecto usaran otro tipo de medio de comunicación, que permitiría que la toma de decisiones se hiciera más efectiva. El medio que se decidió utilizar fue la videoconferencia usando el software Skype.

#### <span id="page-19-2"></span>**6.7. Listas de correo**

Los proyectos OpenStack y Opennebula utilizan listas de correo para la consulta de dudas y permite la comunicación entre diferentes usuarios repartidos por todo el mundo:

```
https://lists.launchpad.net/openstack/
http://lists.openstack.org/cgi-bin/mailman/listinfo
http://lists.opennebula.org/listinfo.cgi
```
Es muy recomendable suscribirse a estas listas de correo para estar al tanto del desarrollo de los proyectos, leer problemas comunes de otros usuarios y las soluciones que se aplican. Este tipo de comunicación es muy habitual en diferentes proyectos de software libre y suple en muchas ocasiones la ausencia de asesoramiento contratado, en muchas ocasiones permite que los usuarios puedan consultar directamente a los mismos desarrolladores de software, creándose una comunidad muy viva y dinámica. Obviamente, también utilizamos estas listas en varias ocasiones para consultar nuestras propias dudas y problemas y finalmente será uno de los sitios donde mostremos los resultados del proyecto y posiblemente sea donde más difusión tenga.

# <span id="page-20-0"></span>**7. Actividades realizadas**

A continuación describimos las principales actividades realizadas dentro del desarrollo del proyecto:

- Se ha realizado una presentación en cada centro participante del proyecto a los distintos miembros de la comunidad educativa: alumnado, Claustro y Consejo Escolar.
- Cada uno de los centros han anunciado y dado información al resto de la comunidad educativa en las plataformas web que cada comunidad autónoma ofrece como medio de comunicación.
- Se han realizado varias reuniones virtuales entre los coordinadores de los cuatro centros participantes para la planificación de tareas, asignación de responsabilidades y calendario.
- Se ha implantado la aplicación web para gestión de proyectos Redmine.
- Se ha realizado una difusión inicial del proyecto por foros y redes sociales para contactar con personas, organismos y empresas que estuvieran trabajando con las mismas tecnologías.
- Se ha realizado un detallado estudio comparativo de los dispositivos hardware necesarios para el montaje de la infraestructura y se ha documentado apropiadamente.
- Se ha seleccionado y adquirido los dispositivos hardware necesarios para llevar a cabo el proyecto.
- Algunos de los centros han contratado servicios profesionales para la instalación y configuración inicial del hardware o para la puesta a punto inicial del software para el cloud computing.
- Se ha seleccionado una empresa especializada para realizar la formación de los participantes en tecnologías cloud. La formación se llevo a cabo en dos sesiones de 8 horas cada una. La primera se celebró en el IES Ingeniero de la Cierva de Murcia y la segunda tuvo lugar en el IES Gonzalo Nazareno de Dos Hermanas (Sevilla).
- Se ha implantado un cloud de IaaS en cada uno de los centros participantes con OpenStack.
- Se han creado dos vídeos que explican de forma clara la utilización de horizon (el panel web de OpenStack) para la creación de instancias de sistemas GNU/Linux y Windows.
- Se ha creado una presentación de introducción a la virtualización
- Se ha creado una presentación de introducción a KVM
- Se ha creado una presentación de introducción a OpenStack
- Se ha creado una presentación sobre la repercusión de la utilización de IaaS en las enseñanzas de informática
- Se ha creado una presentación sobre la utilización de Horizon
- Se ha creado una presentación sobre la utilización del cliente nova
- Se ha creado un documento que describe las características del hardware utilizado para la implantación del cloud
- Se ha creado un documento de introducción a la instalación, configuración y explotación de OpenStack.
- Se ha creado un curso para la plataforma educativa moodle en el que se agrupa toda la documentación del proyecto junto a otras referencias interesantes y actividades a realizar.
- Se han puesto en práctica con el alumnado de las unidades didácticas que hemos desarrollado.
- Se ha presentado en cada centro los resultados e información de la finalización del proyecto al alumnado, Claustro y Consejo Escolar.
- Se ha difundido todo el material elaborado a la comunidad educativa, compartiendo documentación en distintas redes de profesorado.

# <span id="page-21-0"></span>**8. Resultados y productos**

Debido a la envergadura del proyecto, los resultados y productos obtenidos han sido clasificados en varios grupos:

- Resultados referidos a formación e intercambio de conocimientos del profesorado
- Resultados referidos a materiales curriculares y recursos didácticos
- Resultados referidos a transferencia tecnológica
- Resultados referidos a la propia gestión del proyecto

# <span id="page-21-1"></span>**8.1. Resultados referidos a formación e intercambio de conocimientos del profesorado**

Una parte imprescindible del proyecto ha sido la formación adquirida por los profesores implicados, que ha resultado fundamental para llevar a cabo las tareas de puesta en marcha y mantenimiento de los sistemas que componen el Cloud privado en cada centro.

Realmente no hemos tenido constancia de lo importante e innovador de este proyecto hasta que hemos ido conociendo el resto de la comunidad de usuarios de OpenStack y las empresas y organizaciones que están implicados: son los centros universitarios de primera línea a nivel mundial los que están implantando esta tecnología y realmente nos sorprendíamos nosotros mismos de que cuatro centros que imparten FP en España estuvieran implantando OpenStack para utilizar en la práctica diaria. Como dato significativo cabe mencionar que no conocemos ningún otro centro educativo hispanohablante (universitario o no) que tenga un proyecto similar.

De esta forma, a través de los cursos descritos en la sección [4.4,](#page-14-1) del propio estudio o investigación, aprovechando las relaciones establecidas con miembros de la comunidad de OpenStack y el resto de tecnologías implicadas en el proyecto, y, por supuesto, a través de los intercambios intercentros que se han desarrollado durante todo el proceso, los profesores implicados han adquirido o ampliado conocimientos y capacidades en las siguientes áreas:

- Cloud computing: IaaS, PaaS, SaaS
- Soluciones de virtualización a nivel de sistema operativo (libvirt/Xen/KVM)
- Almacenamiento como servicio
- Instalación y puesta en marcha de la infraestructura física para montar un Cloud de infraestructura
- Administración y gestión a través del entorno OpenStack
- Utilización de un cloud privado con OpenStack
- Monitorización del sistema global
- Puesta en marcha de servicios de red en el Cloud privado

Esta formación y capacidades adquiridas has resultado esenciales para que los participantes puedan transferir este conocimiento, ya sea al propio alumnado a través de contenidos curriculares, o a otros profesores a través de los materiales elaborados que se describen en el apartado siguiente.

### <span id="page-22-0"></span>**8.2. Resultados referidos a materiales curriculares y recursos didácticos**

El objetivo principal de este proyecto ha consistido en la inclusión, de forma pionera, de contenidos de las áreas de administración de sistemas, virtualización y alta disponiblidad, utilizando como base tecnologías avanzadas de Cloud Computing, en el currículo de los ciclos de la familia profesional de Informática y Comunicaciones, y más concretamente de ASIR (Administración de Sistemas Informáticos y en Red) y de SMR (Sistemas Microinformáticos en Red).

Al mismo tiempo, otra de las metas que fueron marcadas desde el primer momento fue que todo el esfuerzo y el trabajo desarrollados pudieran ser fácilmente aprovechados por otros centros que, en un futuro próximo, quieran poner en marcha una infraestructura similar. Así, muchos de los materiales que se han generado pueden ser utilizados como guías prácticas de implantación de estas tecnologías.

En esta misma línea, los participantes estamos tan convencidos de las bonanzas de la inclusión de estos contenidos en el currículo de los ciclos de nuestra especialidad, que parte de los recursos desarrollados tienen como objetivo poner de manifiesto las ventajas de la implantación de este tipo de soluciones en los centros educativos, de forma que, hasta el compañero más escéptico, pueda plantearse comenzar una migración a la nube.

Por tanto, podríamos agrupar los diferentes materiales y recursos generados en las siguientes categorías:

- **Unidades didácticas** que recogen contenidos analizados en el proyecto. Estas unidades se desarrollan para su impartición en los ciclos de ASIR y SMR con distinto nivel de profundización. Se refieren a los distintos módulos profesionales relacionados con sistmas, servicios de red, virtualización y alta disponibilidad. Además se ha confeccionado atendiendo a que se puedan impartir en los centros participantes y también que se puedan adaptar para centros que tenga una infraestructura más sencilla.
- **Recursos didácticos** todos los manuales elaborados en el transcurso del proyecto tanto en la fase de implantación, como en las posteriores fases de puesta en marcha, instalación de los distintos servicios de red y finalmente de gestión y administración del sistema, así como los materiales multimedia relativos al uso del cloud por los usuarios, podrán ser utilizados bien como recursos didácticos complementarios a las unidades didácticas elaboradas, bien como guías y manuales para la puesta en marcha de la infraestructura.
	- Artículo que describe las ventajas del uso del Cloud Computing en la educación, analizando en profundidad aquellas derivadas del uso de una infraestructura de cloud privada en una institución educativa donde se impartan enseñanzas relacionadas con las Tecnologías de la Información y la Comunicación.
	- Presentación que descbribe las ventajas y el impacto positivo producidos al utilizar tecnologías IaaS en la educación.
	- Presentación sobre Cloud Computing y OpenStack, describiendo las alternativas libras y privativas disponibles en el mercado y justificando la elección de OpenStack en base a las ventajas que ofrece a una institución educativa.
	- Documentación técnica que describe la infraestructura, los requisitos relativos al hardware, las redes, las estancias y los sistemas de alimentación interrumpida necesarios para contar con un Cloud Privado en un centro educativo.
	- Presentación sobre la infraestructura necesaria para la puesta en marcha del Cloud.
	- Documentación técnica que muestra y explica los pasos de la instalación y las tareas de configuración para la puesta en marcha del Cloud, utilizando como Sistema Operativo base tanto Debian Wheezy como Ubuntu 12.04 LTS, y OpenStack como software de gestión del Cloud.
	- Documentación técnica sobre la administración y gestión del Cloud con OpenStack, que abarca todas las acciones que los administradores del Cloud deben realizar para ofrecer a los usuarios una infraestructura completamente funcional y segura.
	- Vídeo demostrativo de introducción al panel de control web de OpenStack, Horizon, que explica los pasos que un usuario debe realizar para lanzar una instancia de una máquina GNU/Linux y conectarse a ella utilizando el protocolo SSH para su administración.
- Vídeo demostrativo de introducción al panel de control web de OpenStack, Horizon, que explica los pasos que un usuario debe realizar para lanzar una instancia de una máquina Windows y conectarse a ella utilizando un cliente de escritorio remoto para su administración.
- Artículos técnicos que describen el uso de las tecnologías y aplicaciones utilizadas para la gestión del propio proyecto y para la generación de la documentación y los recursos desarrollados.
- Presentación sobre las tecnologías de virtualización, que son la base sobre la que se implementan las soluciones de Cloud Computing.
- Presentación sobre KVM, la tecnología de virtualización nativa de GNU/Linux.
- Presentación sobre Cloud Computing y OpenStack, describiendo las alternativas libras y privativas disponibles en el mercado y justificando la elección de OpenStack en base a las ventajas que ofrece a una institución educativa.
- Presentación que describe el uso de Dahsboard, el panel de control web de OpenStack, que permite a administradores y usuarios realizar gran parte de sus tareas a través de un navegador y una sencilla interfaz gráfica.
- Presentación que describe el manejo de instancias desde la línea de comandos utilizando la aplicación nova.

Con el fin de que la reutilización de todos estos recursos resulte lo más sencilla posible, se ha preparado un curso para la plataforma educativa Moodle (Modular Object-Oriented Learning Environment), una plataforma de e-learning basada en software libre, en el que se han incluido todos los materiales desarrollados, de forma que pueda ser directamente importado por el profesorado de otros centros en su web educativa y sea posible, en cuestión de segundos, tener un curso complementamente funcional para comenzar a usarlo en sus clases.

La elección de la plataforma Moodle se ha basado en que este sistema es, sin ninguna duda, el más popular entre todos los sistemas de gestión de cursos, o CMS de sus siglas en inglés, con, a fecha de Diciembre de 2011, 72.177 sitios verificados que están ofreciendo 5.8 millones de cursos a 57.112.669 estudiantes.

Sin embargo, el empaquetado elegido para el curso preparado sigue el estándar SCORM, por lo que podría ser instalado en otras plataformas de e-learning que cumplan con este estándar.

## <span id="page-24-0"></span>**8.3. Resultados referidos a transferencia tecnológica**

Uno de los aspectos más importantes de este proyecto es la transferencia tecnológica y de conocimientos sobre *Cloud Computing* basado en software libre que se ha realizado a diferentes niveles, tanto educativo como para el sistema productivo.

Esta transferencia tecnológica se ha llevado a cabo, fundamentalmente, a tres niveles:

◦ Grupos de investigación ⇒ Centros Educativos implicados en el proyecto

- Centros Educativos ⇒ Alumnos y centros que accederán a los resultados del proyecto
- Centros Educativos ⇒ Sistema productivo y PyMES

#### <span id="page-25-0"></span>**8.3.1. Transferencia grupos de investigación a centros educativos**

En este nivel se ha contado en este proyecto con el asesoramiento del grupo GSYC/Libresoft del Departamento de Sistemas Telemáticos y Computación de la Universidad Rey Juan Carlos y el Centro Informático Científico de Andalucía que nos asesoraron en algunos aspectos durante la fase de solicitud del proyecto.

#### <span id="page-25-1"></span>**8.3.2. Transferencia desde centros educativos participantes a alumnos y otros centros**

Durante el transcurso del proyecto cada centro educativo participante ha hecho partícipe a los alumnos que cursen el ciclo de ASIR del avance de éste y de las problemáticas encontradas. Además, tal y como se ha explicado en los apartados anteriores, se han elaborado materiales curriculares basados en las infraestructuras implantadas y las realización de prácticas reales con el sistema en funcionamiento.

Por otro lado, la transferencia a otros centros se ha realizado a través de las redes de difusión descritas el capítulo 7. Esta transferencia se ha realizado, principalmente, centrándose en los siguientes elementos:

- **Materiales curriculares y unidades didácticas** elaborados para su impartición en sistemas escalables de *Cloud Computing* en los ciclos de ASIR. Estas unidades se han confeccionado tanto para poder ser utilizadas en los sistemas físicos propuestos en este proyecto como en otros sistemas más sencillos para poder ser utilizadas por el máximo número de centros.
- **Buenas prácticas** extraídas durante todo el desarrollo del proyecto en todas sus fases: montaje, puesta en marcha, administración y explotación de los sistemas.

Estas buenas prácticas deben auydar a la extrapolación de este proyecto a otros centros no participantes pero que pudieran estar interesados para una posible futura puesta en funcionamiento.

**Resultados finales del proyecto** en los resultados finales se han incluido también la resolución de los posibles problemas encontrados tanto técnicamente como los de gestión del proyecto. Esta información también ha servido a alumnos y a otros centros para analizar la problemática de la gestión de proyectos informáticos de esta envergadura.

#### <span id="page-25-2"></span>**8.3.3. Transferencia tecnológica desde centros educativos a sistema productivo y pymes**

La formación de los alumnos de ciclos formativos en tecnologías punteras permite que a muy corto plazo, no solo sirva para que los alumnos adquieran un nivel formativo óptimo para potenciar su insersión profesional, sino que además sirva para dinamizar la inclusión de estas tecnologías en el sistema productivo y principalmente en el tejido empresarial de

las pymes. En diferentes conversaciones mantenidas con empresas del sector se han mostrado muy interesados en el desarrollo del proyecto y en los resultados obtenidos, incluso se plantean en un corto plazo implantar soluciones de Cloud Computing similares tomando como referencia los resultados de este proyecto.

En este sentido esta transferencia tecnológica se fundamenta en varios pilares:

#### **Formación puntera del alumnado que potencia la inserción profesional**

- **Introducción de tecnologías de IaaS avanzadas** para su introducción o desarrollo en las empresas del ámbito de influencia de los centros participantes.
- **Potenciación de la utilización de software libre en el sistema productivo** las soluciones de *Cloud Computing* abordadas en este proyecto se basan fundamentalmente en entornos abiertos y de software libre. De este modo, los alumnos formados en estas soluciones no solo adquieren conocimientos amplios sobre *Cloud Computing* aplicables tanto a entornos propietarios como abiertos sino que además han recibido formación específica en plataformas de software libre. Esta situación ha servido para que estos alumnos puedan potenciar, posteriormente, soluciones abiertas de virtualización y de *Cloud* en el entorno productivo. Estas soluciones abiertas permiten que pymes puedan acceder a este tipo de tecnologías que resultan bastante menos asequibles económicamente en entornos propietarios.

# <span id="page-26-0"></span>**8.4. Resultados referidos al proyecto global y a su gestión**

La gestión de un proyecto colaborativo a esta escala ha supuesto en sí mismo un área interesante de estudio. Por ello, durante el transcurso de éste y hasta finalizarlo se ha extraído información sobre la propia gestión y seguimiento. Esta información ha servido así mismo para la evaluación del avance y desarrollo del proyecto.

Los resultados interesantes que se pueden destacar en este ámbito han sido:

- La utilización de las distintas herramientas expuestas en el punto 6 de este documento han sido apropiada para llevar a cabo la coordinación y la comunicación de los distintos participantes del proyecto.
- El grado de intercomunicación entre los centros participantes en el proyecto ha sido muy alto. Cusndo se ha visto la necesidad de tener una reunión para la toma de decisiones importantes se ha optado por medios de comunicación cuyas características hacían esta tarea más fácil, por ejemplo la vídeoconferencia.

# <span id="page-26-1"></span>**9. Desviaciones de lo previsto y soluciones aplicadas**

Tal y como se ha descrito en los apartados [2.4,](#page-9-1) [2.5](#page-10-0) y [2.6,](#page-11-0) la primera desviación del plan previsto se debió al retraso ocurrido entre la publicación de la resolución y el cobro de las ayudas, por lo que, aunque inicialmente estaba previsto comenzar el proyecto a principios de Septiembre, hubo que reorganizar el calendario, lo que conllevó un retraso considerable en el inicio del proyecto y hubo que realizar varios reajustes. Al mismo tiempo se prorrogó el plazo de finalización del proyecto hasta el pasado 10 de Octubre, lo que permitió realmente finalizar el proyecto consiguiendo la mayor parte de los objetivos marcados.

Como también se ha indicado en puntos anteriores, aunque inicialmente se pensó utilizar el software OpenNebula para la implantación del cloud IaaS privado en los centros participantes, en una tecnología tan novedosa como ésta, se producen importantes cambios en un periodo de tiempo muy corto. En este caso, en el tiempo transcurrido entre la solicitud del proyecto y la puesta en marcha real, se produjo una revolución en el ámbito de IaaS con la aparición en escena del proyecto OpenStack, que comenzó en Octubre de 2010 con sólo dos socios (Rackspace y NASA) y que hoy en día cuenta con más de 150 y en el que participan prácticamente todas las empresas implicadas en el sector a nivel mundial (IBM, HP, Dell, Canonical, VMware, Cisco, RedHat, . . . ). Además, coincidió la publicación de la primera versión completa de OpenStack (Essex) en Abril de 2012 con el periodo de implantación del cloud en los centros, por lo que se tomó la decisión final de basar el proyecto en este software.

Aunque menos importante para el desarrollo del proyecto, otra modificación ha sido la programación de la formación que han recibido los participantes del mismo. Por motivos de calendario sólo se han ofrecido dos sesiones de formación, aunque los contenidos que se habían programado se han respetado casi al completo, obviando sólo algunos temas iniciales.

# <span id="page-27-0"></span>**10. Conclusiones y aplicaciones futuras**

El objetivo fundamental de este proyecto ha sido la inclusión de las tecnologías de cloud computing, en especial aquellas conocidas como Infraestructura como Servicio (IaaS), en el currículo de los ciclos formativos de la Familia Profesional de Informática y Comunicaciones de los centros participantes. De la consecución de este objetivo marcado y de la experiencia y conocimientos adquirida durante este año, podemos extraer las siguientes conclusiones:

- Es necesario incorporar las tecnologías de Cloud Computing al currículo de los ciclos formativos de informática. De forma más concreta es necesario que el alumnado del Ciclo Formativo de Grado Superior de Administración de Sistemas Informáticos en Red conozca con detalle, mediante su utilización de forma práctica, los clouds de infraestructura.
- Es asumible para un centro educativo que imparte FP, implantar un cloud de infraestructura privado, comenzando inicialmente con una configuración mínima e ir paulatinamente incrementando sus prestaciones o el número de nodos, ya que es un sistema fácilmente escalable.
- La opción más recomendable para implantar un cloud privado en un centro educativo es sin duda una de software libre: tiene menor coste, mayor flexibilidad y una reducción de la dependencia del fabricante. Además es una opción totalmente competitiva hoy en día con las de software privativo.
- Entre todas las opciones de software libre para cloud IaaS, quizás la más interesante sea OpenStack, pero hay que estar muy pendiente de los proyectos OpenNebula y CloudStack.
- La posibilidad de tener de forma muy rápida a disposición, tanto del profesorado como del alumnado, instancias con un determinado sistema operativo y una configuración determinada de software permite trabajar determinados contenidos de los módulos profesionales de forma más practica y más eficaz, evitando procesos costosos de instalación y configuración que en la mayoría de los casos no tienen gran valor educativo.
- La implantación de un cloud con OpenStack es una tarea compleja, que no está siempre suficientemente documentada y que se debe planificar con suficiente antelación.
- En el caso de alumnos de sistemas, disponer de un cloud de infraestructura, permite conocer con detalle y en profundidad una tecnología para la que se prevé una importante demanda futura.
- Una infraestructura de cloud reduce los gastos en equipamiento convencional, al poder implementar multitud de instancias en el cloud, es posible utilizar equipos de características mínimas en los puestos de trabajo del alumnado o alargar de forma efectiva el uso de los equipos actuales.
- Se reducen o eliminan los problemas asociados con controles de versión del software, actualizaciones, etcétera, al realizar este tipo de acciones una sola vez sobre la máquina que, a continuación, es instanciada en multitud de ocasiones por diferentes usuarios.
- Es posible un mayor grado de experimentación, elección y agilidad en términos de sistemas y aplicaciones utilizadas. En este sentido, por plantear un ejemplo, los usuarios del cloud tienen ya a su disposición una imagen lista para utilizarse de una máquina con el Sistema Operativo Windows 8, que acaba de ser lanzado por Microsoft, para que puedan experimentar, probar y estudiar su funcionamiento sin miedo a provocar ningún daño en el equipo, ya que, en caso de producirse, tan solo tendría que pararse la instancia y lanzarse una nueva.

# <span id="page-28-0"></span>**10.1. Aplicaciones futuras**

Un proyecto como éste no termina aquí. Donde hemos llegado no es más que un punto y seguido a partir del cual se abren otras muchas posibilidades que planteamos a continuación para seguirlas nosotros o que cualquier otro interesado pueda plantearse continuar:

- La infraestructura de servidores que existe en la actualidad en cada uno de los centros se podrá migrar a la infraestructura de cloud que hemos instalado, aprovechando de esta manera las ventajas y los recursos que nos ofrece la computación en la nube.
- Puesto que el elemento más importante del cloud es el nodo controlador, es conveniente mejorar la configuración utilizada en este proyecto, duplicando este nodo y configurando los dos nodos resultantes en alta disponibilidad.
- En los próximos años se espera que, con la actualización a próximas versiones de OpenStack que incluyen el componente Quantum, los costosos dispositivos hardware de interconexión de redes, fundamentalmente routers y switches, que se utilizan en las prácticas de muchos módulos profesionales puedan ser sustituidos por máquinas especialmente preparadas para tal propósito en el propio Cloud, reduciendo de una forma magnífica los gastos que el centro tiene en este tipo de equipamiento.
- En este proyecto no se ha incluido el componente OpenStack Swift para el almacenamiento de objetos. Tal y como lo describen sus propios creadores, Swift es un almacén de objetos altamente disponible, distribuido y consistente, que permite a las organizaciones almacenar gran cantidad de información de forma eficiente, segura y barata. Por tanto, una de las aplicaciones futuras que más rápidamente se llevarán a la práctica es la de la configuración de este componente para proveer a los alumnos y profesores de cada centro participante de almacenamiento distribuido.
- Uno de las mayores ventajas de la computación en la nube es la de la ubicuidad, pero debido a la situación actual de nuestros centros, que cuentan con conexiones a Internet basadas en conexiones ADSL domésticas, con una velocidad de transmisión de subida paupérrima, la sola idea de permitir el acceso al Cloud desde el domicilio de nuestro alumnado es implanteable. Sin embargo, si en el futuro fuera posible contar en nuestros institutos con conexiones de fibra óptica, que ofrecen un mayor ancho de banda de subida de datos a Internet, sí sería posible ofrecer este acceso a nuestros estudiantes, de manera que pudieran conectarse desde sus hogares para lanzar y utilizar instancias, pudiendo continuar el trabajo comenzado en el aula desde el mismo punto donde se tuvo que dejar al finalizar la clase, sin necesidad de realizar copias de ningún tipo. De este modo, los equipos informáticos utilizados por los alumnos durante el curso escolar no necesitarían tener unos requesitos hardware muy elevados, ya que utilizarían máquinas virtuales que se están ejecutando en nuestra infraestructura de cloud.
- Este proyecto se ha centrado en la utilización de IaaS, pero sobre él pueden implantarse el resto de niveles del cloud, como puede ser en el caso de su utilización para desarrollo una plataforma tipo PaaS.

# <span id="page-29-0"></span>**11. Valoración final del proyecto**

Consideramos que una convocatoria como ésta, realizada el pasado 5 de Abril de 2011 por parte del entonces llamado Ministerio de Educación (hoy Ministerio de Educación, Cultura y Deportes), es muy importante para introducir algunos cambios fundamentales en el funcionamiento de los centros en los que se imparte Formación Profesional (FP), pero no nos parece suficiente con este tipo de convocatorias puntuales, es imprescindible ir más allá. Entendemos que la FP no puede estar al margen de la innovación como hasta ahora, sino que al igual que ocurrió en las Universidades hace décadas, se debe incorporar a las labores diarias de los centros, no como una opción sino como una obligación.

Cuando hablamos de que la FP ha estado al margen de la innovación hasta ahora, no nos referimos a que no haya algunos centros o profesores que sean innovadores, sino que ésta no es una práctica generalizada ni tan siquiera exigible en los centros. Así como un profesor universitario tiene una doble labor docente e investigadora, un profesor de formación profesional sólo tiene consideración de docente. La dedicación a la innovación es voluntaria y altruista, fuera de su horario laboral y muy frecuentemente utilizando recursos propios. Este proyecto es un ejemplo más en este sentido, ya que las cientos de horas que los profesores participantes hemos dedicado al proyecto han sido fuera de nuestro horario laboral (tardes, fines de semana y días de vacaciones) y como reconocimiento a nuestra labor obtendremos un certificado de formación en el que se reconocerán muchas menos horas de las dedicadas y que la mayoría de los participantes no necesitamos para nada ya que no tiene ninguna incidencia efectiva sobre el sueldo o la promoción profesional. Quizás era a esto a lo que se refería nuestro Ministro en unas declaraciones recientes en las que pedía más implicación del profesorado.

El voluntarismo y el altruismo pueden ser elogiables o incluso admirables, pero si queremos que realmente la FP sea innovadora, no podemos basar la innovación en proyectos puntuales sostenidos sobre acciones voluntarias y poco valoradas del profesorado. Es necesario que poco a poco el profesorado de FP tenga la obligación de incorporar técnicas innovadoras, se mantenga adecuadamente actualizado y sea capaz de formar a su alumnado en las tecnologías más vanguardistas. Para ello no sólo hace falta la implicación del profesorado, sino principalmente de las autoridades educativas, dedicando suficientes recursos a los centros en los que se imparte formación profesional y principalmente incluyendo dentro del horario laboral del profesorado horario de dedicación a la innovación, lo que conlleva obligatoriamente la disminución de la carga lectiva del profesorado de FP, tal como ocurre en la Universidad. Esto puede parecer difícil de llevar a cabo en los tiempos que corren, en los que sólo se habla de ajustes y austeridad; pero independientemente de la crisis financiera actual, es imprescindible en nuestro país realizar un cambio en las políticas de desarrollo económico, donde la formación y la innovación deberían ser el principal referente. Pero esto debe hacerse con políticas reales, leyes y partidas presupuestarias, no con palabras grandilocuentes en mítines o ruedas de prensa. Si se toma esta dirección, la FP debería ser sin duda una de las claves para llevarla a cabo.

Centrándonos ya en este proyecto de innovación y en la valoración de los resultados obtenidos, no podemos estar más que satisfechos con los mismos. Si antes de empezar el proyecto pensábamos que era muy importante conocer las tecnologías de Cloud Computing e incorporarlas al currículo de los ciclos formativos de informática, tras la experiencia y el conocimiento adquirido durante el último año, estamos seguros de que es imprescindible. En cualquier caso, hay que valorar algunos aspectos de forma positiva y otros de forma negativa.

#### <span id="page-30-0"></span>**11.1. Aspectos a valorar de forma positiva**

- La gran sintonía que hemos tenido los cuatro centros participantes en lo que respecta a la implicación, motivación y orientación de nuestras acciones hacia el beneficio de la formación de nuestro alumnado.
- Esta sintonía entre los centros es tal, que al finalizar el proyecto, seguiremos en contacto para compartir experiencias en relación a las tecnologías implantadas y desarrollaremos nuevas formas de explotación para mejorar la puesta a disposición de los

recursos del Cloud Privado a todo el alumnado.

- Las experiencias compartidas entre los distintos centros participantes a lo largo del proyecto, partiendo de puntos diferenciados en cuanto a infraestructuras, equipamientos y recursos y llegando a puntos comunes para la implantación del Cloud han contribuido también a enriquecer técnica y metodológicamente a los diferentes integrantes del proyecto, destacando en particular:
	- Las diferentes soluciones previas de virtualización utilizadas por los distintos centros para dar respuesta a la necesidad de ofrecer varias máquinas a los alumnos.
	- Los diferentes diseños de red y tipo de conectividad existentes en cada centro y su adecuación a las necesidades docentes.
	- La homogeneización a través de este proyecto de una infraestructura para Cloud Computing así como de las tecnologías subyacentes a OpenStack.
	- La puesta en común, entre todos los centros, de pautas metodológicas, didácticas y de puesta a disposición de recursos virtuales para los alumnos a partir de la puesta en funcionamiento del Cloud.
- La elección de software libre, que como se ha explicado en varios puntos de esta memoria incluye importantes beneficios inmediatos, pero fundamentalmente futuros para el alumnado que los utilice y posteriormente para su uso en el tejido productivo.
- La consecución de los principales objetivos marcados, incluso habiendo contado con menos tiempo del previsto inicialmente para el desarrollo del proyecto.
- El haber podido contar en nuestras instalaciones con una infraestructura como la descrita en el proyecto ha tenido un impacto enorme en nuestra práctica docente diaria y en el funcionamiento general de todo el departamento.
- La elección de OpenStack como software para la gestión del cloud: menor coste, mayor flexibilidad y una reducción de la dependencia del fabricante. Teniendo en cuenta este último factor, el hecho de que OpenStack tenga el soporte de todas las distribuciones principales de GNU/Linux ha sido una de las razones que nos han ayudado a decidirnos por esta solución, ya que es la plataforma en la que muchas grandes empresas (IBM, Red Hat, HP, Canonical, . . . ) están invirtiendo y es la que ofrecerán a sus clientes comerciales. Esto hace que la comunidad alrededor de OpenStack, en la que colaboran cientos de desarrolladores y más de 150 empresas, esté construyendo una plataforma que no responde a los intereses de ninguna compañía en particular, sino que es un conjunto de los deseos y necesidades de todos sus contribuyentes, comportándose de forma similar al desarrollo del propio sistema Linux.

Tras trabajar con este software durante estos meses, probar diferentes configuraciones y realizar multitud de pruebas, los resultados obtenidos hacen que estemos convencidos de que la decisión ha sido acertada. Además, a lo largo de este último año se ha puesto de manifiesto que OpenStack se ha convertido en una de las soluciones de cloud computing de referencia, y todo tipo de compañías y organismos (grandes centros hospitalarios, las universidades más prestigiosas, proveedores de hosting, "startups", etcétera) están utilizando esta plataforma para instalar sus clouds públicos y privados, lo que prueba su fiabliadad y rendimiento. Y, por otro lado, la flexibilidad que caracteriza a las soluciones libres, que están completamente basadas en estándares abiertos, ha hecho que en algunos de los centros participantes hayamos podido utilizar el Sistema Operativo Debian, mientras que en otros centros se hayan decidido por usar Ubuntu, más adecuado a sus gustos y necesidades.

- La utilización de DocBook para la generación de la documentación, por su versatilidad y calidad de los resultados.
- El resultado que ha ofrecido el gestor de proyectos Redmine solo puede describirse como espectacular, ya que ofrece una gran cantidad de herramientas, como seguimiento de tareas, foros y wikis, que han hecho posible una comunicación fluida entre los participantes y un control total de la evolución de cada nueva tarea a realizar.
- La posibilidad de una mayor ubicuidad de acceso para estudiantes y profesores, ya que, por una parte, muchas de las acciones relacionadas con la gestión del cloud se realizan a través del panel de control web Horizon, accesible a través de un navegador desde cualquier equipo de la red, e incluso desde el exterior haciendo uso de conexiones VPN (Virtual Private Network).
- La utilización de LATEX para las presentaciones, por la calidad de los resultados que proporciona.
- La utilización de Github, una forja para alojar proyectos utilizando un sistemas de control de versiones Git, que se ha utilizado para el desarrollo de toda la documentación generada a lo largo del proyecto. Al trabajar de forma colaborativa sobre los mismos documentos, la gestión de las versiones que realiza la herramienta es magnífica y permite resolver de forma apropiada los problemas de concurrencia.
- La utilización de la licencia Creative Commons by-sa (reconocimiento-compartir igual) en todo el material desarrollado, que permite que cualquier persona interesada pueda utilizarlo, modificarlo y mejorarlo.

# <span id="page-32-0"></span>**11.2. Aspectos a valorar de forma negativa**

- El retraso en los pagos, principalmente en los dos centros andaluces, que estuvo a punto de hacernos abandonar el proyecto.
- La falta de una plataforma común de todos los proyectos de innovación que permita conocer el desarrollo de todos los proyectos de forma continua. Sería necesario incluir esta opción a través del portal <http://todofp.es>.
- No todos los profesores participantes se han comprometido de igual forma, aunque es difícil en un proyecto de estas característica exigir implicación y dedicación más allá de unos mínimos que todos han cubierto.
- En algunas ocasiones ha habido problemas relacionados con la velocidad de la toma de decisiones. Por plantear un ejemplo, para el diseño del curso de formación se requirieron varias decenas de correos electrónicos, muchos mensajes en el gestor de

proyectos, varias vídeo-conferencias y muchas llamadas de teléfono, en las que se modificaban decisiones previas respecto a contenidos o fechas, se añadían nuevas ideas y se iban realizando nuevos ajustes.

- La elección de DocBook para la generación de la documentación, valorado por un lado de forma positiva, pero que por su complejidad, pronunciada curva de aprendizaje y nuestro desconocimiento previo, retrasó inicialmente este importante aspecto del proyecto.
- El hecho de que OpenStack sea un producto tan nuevo y con una velocidad de desarrollo tan elevada conlleva que la documentación oficial no está siempre completamente actualizada, lo que ha provocado errores durante nuestro trabajo y ha complicado su solución. Aunque, en este mismo sentido, la comunidad de usuarios que utilizan OpenStack es tan grande y activa, que en muchas ocasiones hemos podido encontrar soluciones a estos problemas de los que hablamos en listas de correos y webs de usuarios del producto.